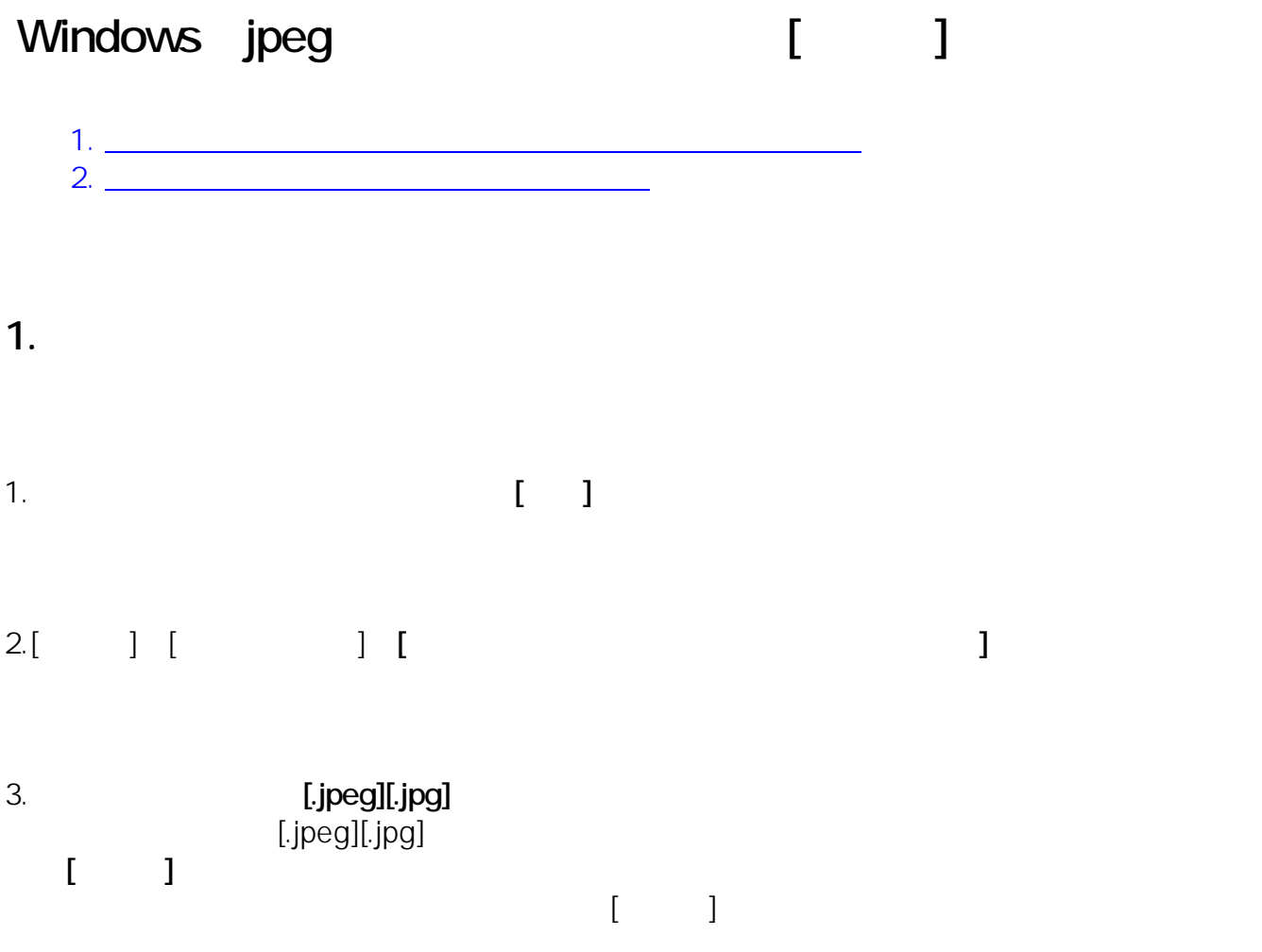

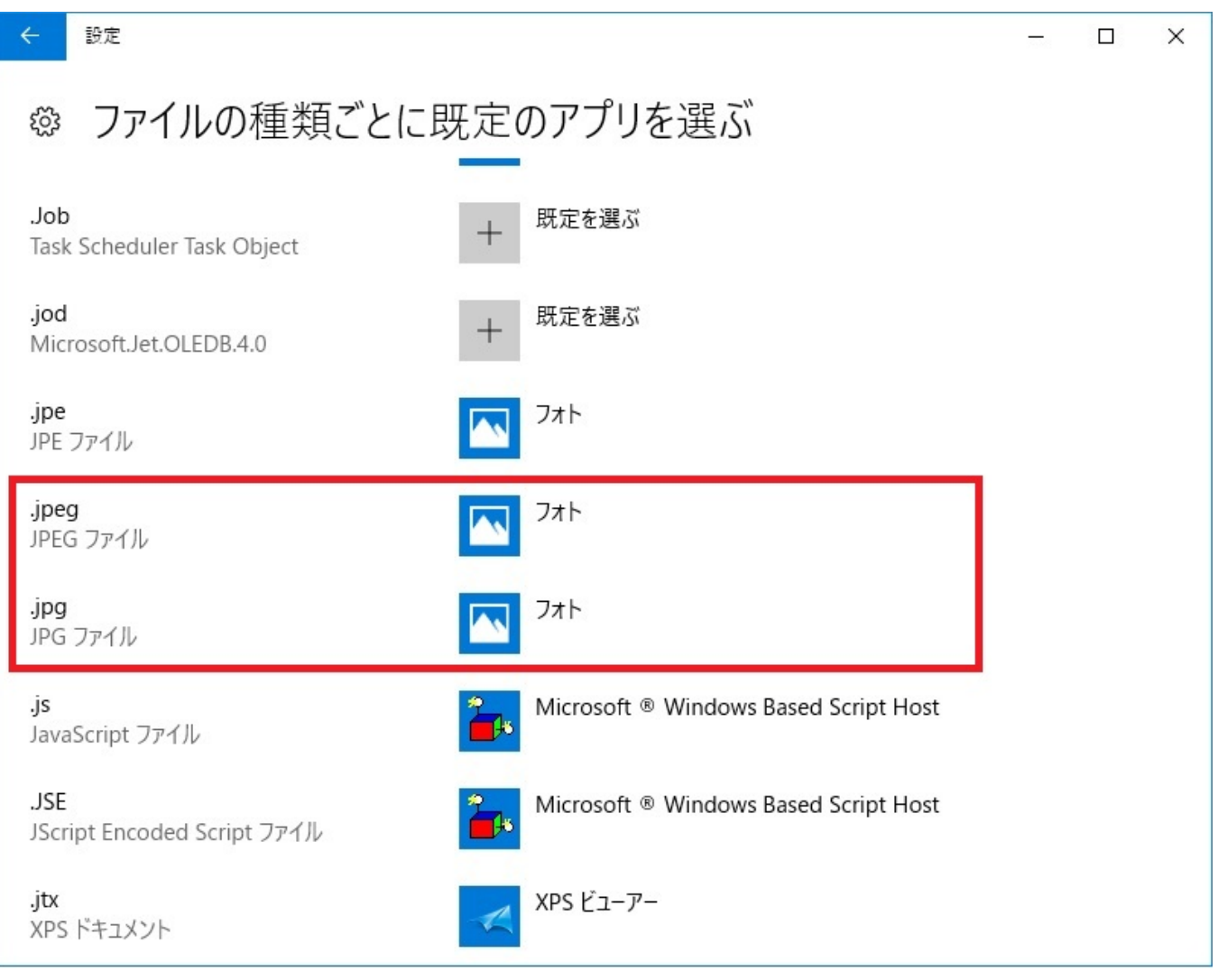

**2.ピクチャライブラリの場所を再設定する**

1.<br>[OK]

2. The shell:Libraries

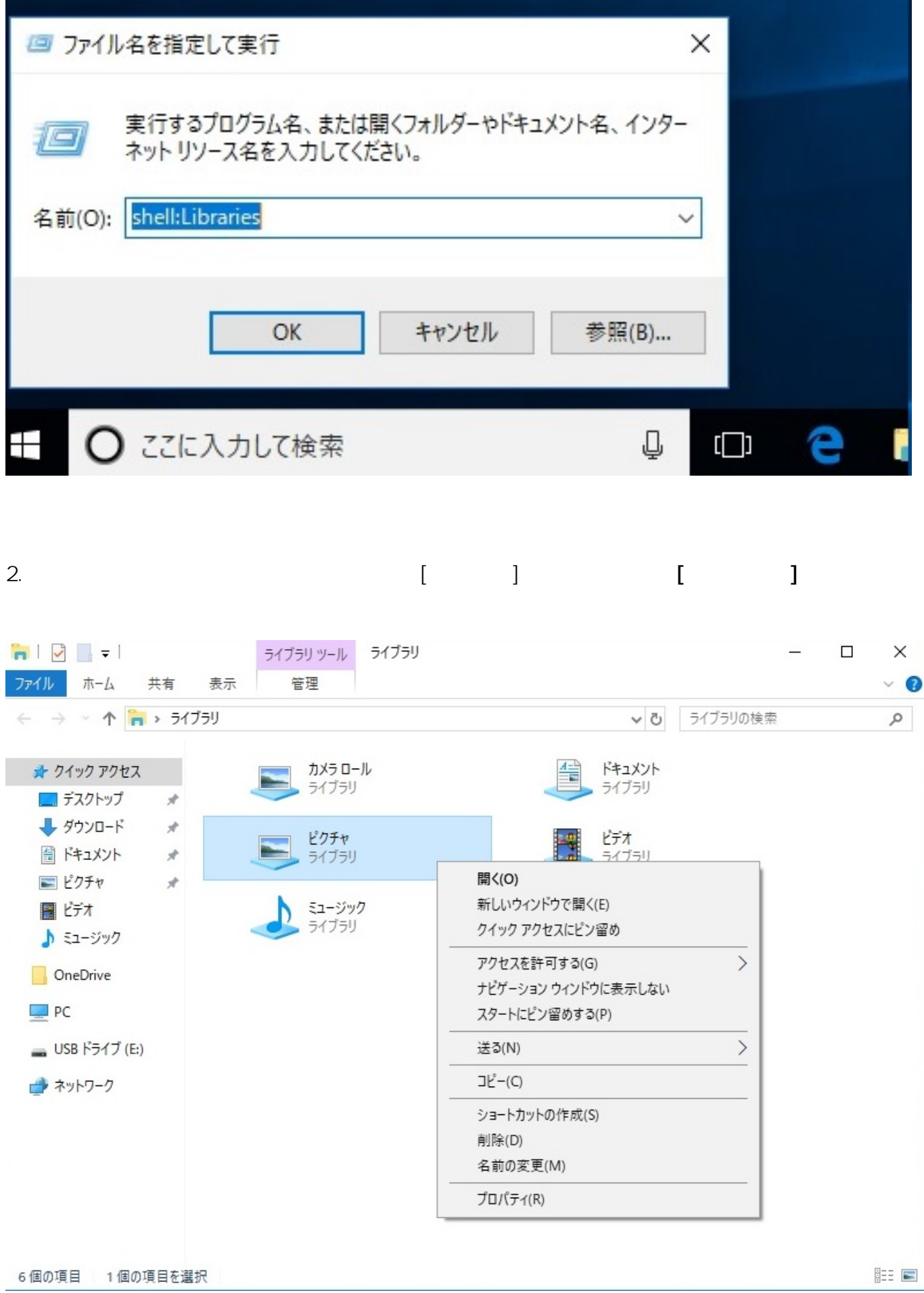

 $3/5$ **(c) 2024 Tsukumo Support <ttc-t@tsukumo.co.jp> | 2024-04-27 12:54** [URL: https://faq.tsukumo.co.jp//index.php?action=artikel&cat=89&id=253&artlang=ja](https://faq.tsukumo.co.jp//index.php?action=artikel&cat=89&id=253&artlang=ja)

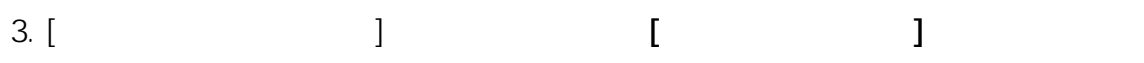

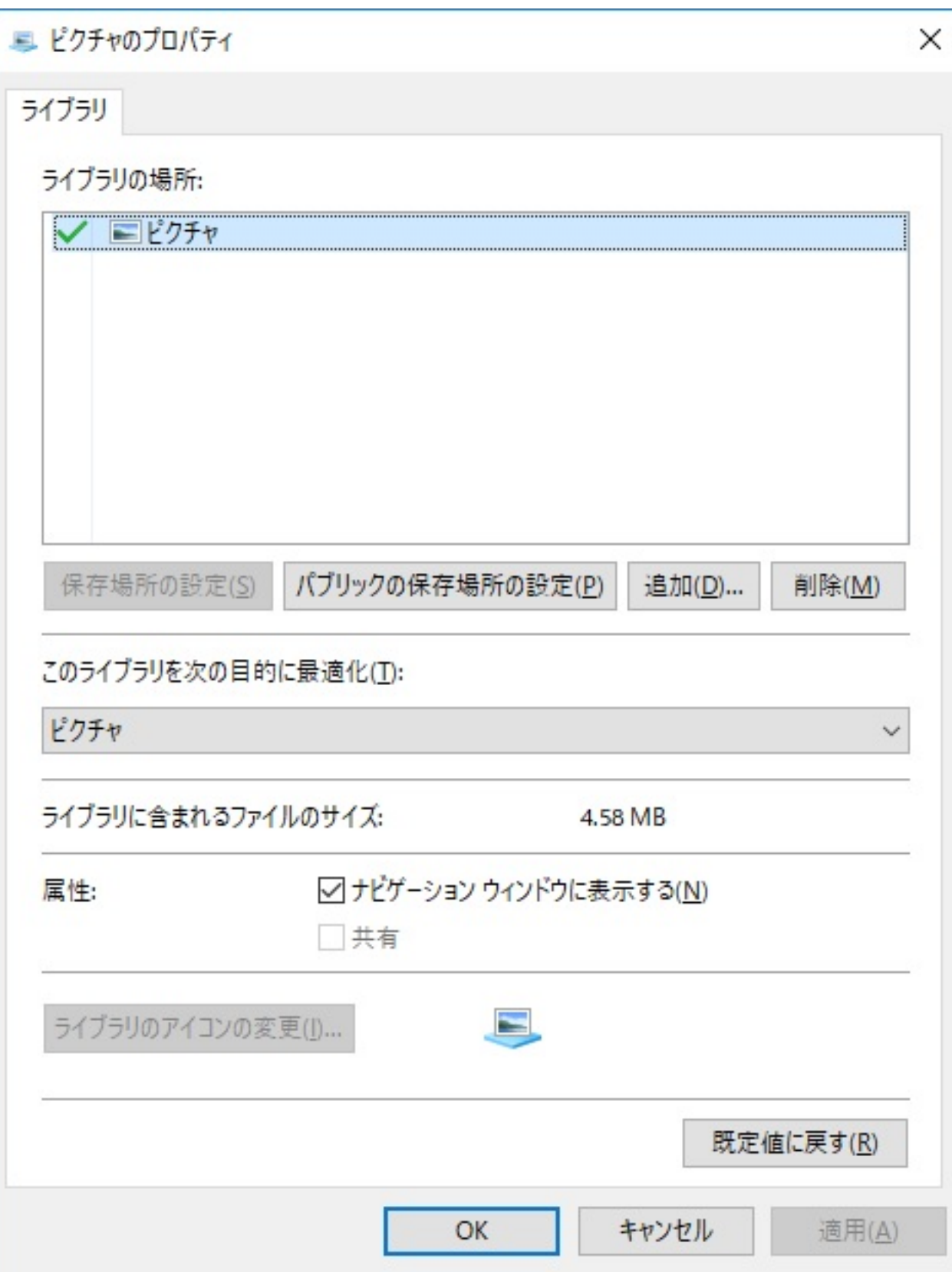

ページ 4 / 5 **(c) 2024 Tsukumo Support <ttc-t@tsukumo.co.jp> | 2024-04-27 12:54** [URL: https://faq.tsukumo.co.jp//index.php?action=artikel&cat=89&id=253&artlang=ja](https://faq.tsukumo.co.jp//index.php?action=artikel&cat=89&id=253&artlang=ja)

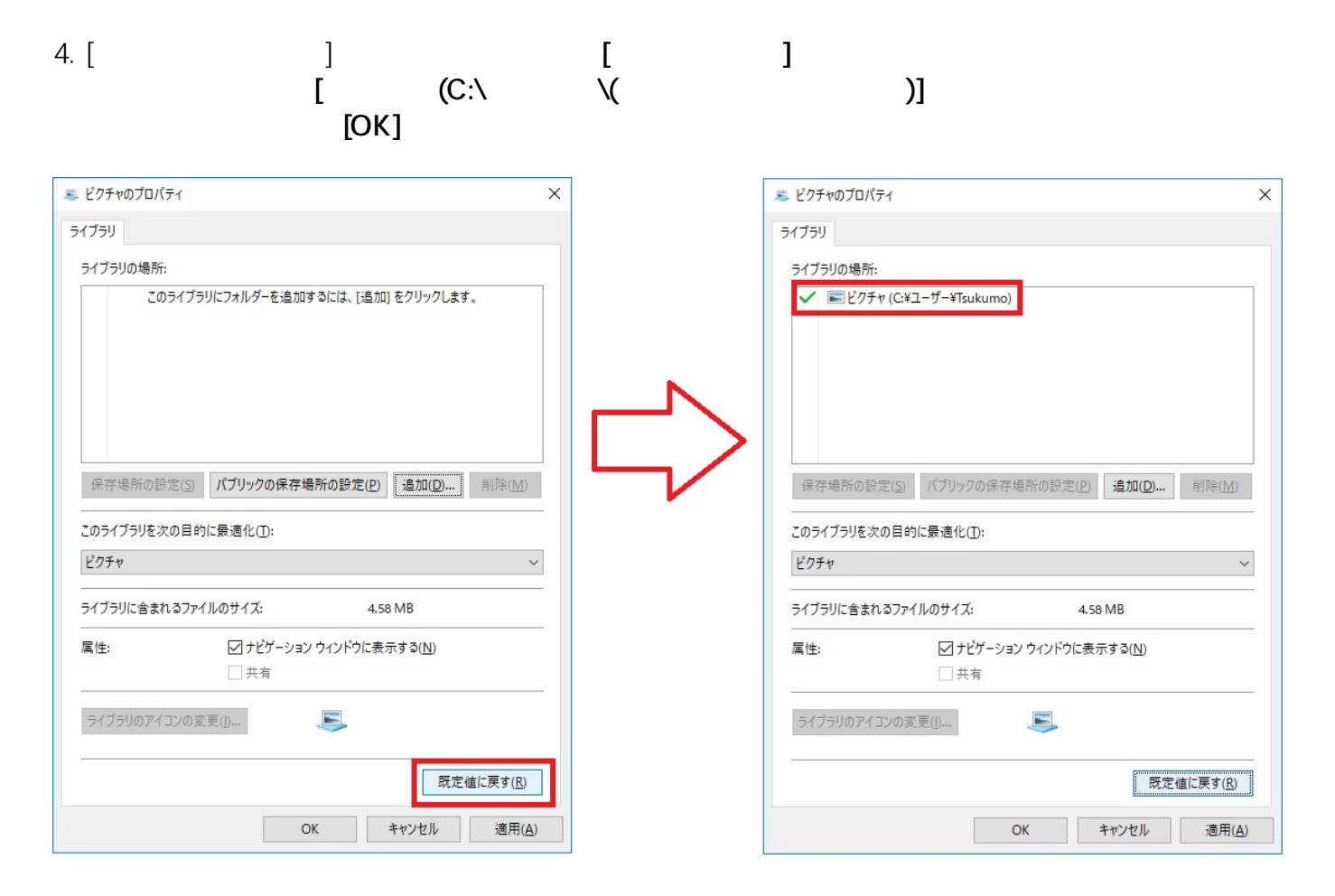

ID: #1252

: k.kogawa

 $: 2017 - 11 - 1416.19$